# **Autodesk - MAYA11-A Maya 2011 Certified Associate Version: 4.0**

# **QUESTION:** 1

Which of the following BEST describes the Blend Shape deformer?

The Blend Shape deformer...

A. creates a joint system based on the topology of the surface

B. allows you use several target shapes to help reshape another piece of geometry.

C. is a special object you use to control the deformation effects of rigid skinning.

D. lets you manually sculpt NURBS, polygons, or Subdivision surfaces quickly with the stroke of a brush

**Answer(s):** B **Reference:** 

http://stateofish.com/burgoo/blendshape.pdf (page 1)

## **QUESTION:** 2

What is the syntax to add a single-line comment in a script?

 $A. *//*$  $B. <$ C. "  $D =$ 

# **Answer(s):** A

**Reference:** 

http://books.google.com.pk/books?id=gy6FuUHdmKMC&pg=PA64&lpg=PA64&dq=maya+sy ntax+

single+line+comment+in+a+script&source=bl&ots=5cO8gRhiWB&sig=e0oIq6kikoYQ56GWu TDAQ

-

u47t0&hl=en&sa=X&ei=m3f7TqLCIMnj4QSj6s2NCA&ved=0CBoQ6AEwAA#v=onepage&q= maya %20syntax%20single%20line%20comment%20in%20a%20script&f=false (topic: adding comments)

## **QUESTION:** 3

The ViewCube is an on-screen 3D navigation element that does which of the following?

A. Creates a multicamera rig to navigate through your scene

B. Provides feedback about stereo cameras and performs calculations to produce anaglyph images

C. Enables you to quickly and easily switch between views.

D. Provides feedback about the current camera view in relation to the 3D scene

#### **Answer(s):** D

#### **Reference:**

http://www.autodesk.com/us/maya/2011help/index.html?url=./files/Viewing\_the\_scene\_Usin g\_the\_ViewCube.htm,topicNumber=d0e70082

# **QUESTION:** 4

Which of the following is a way to control deformations using a Smooth Bind?

A. Add Influence

- B. Flexors.
- C. Projection Box.
- D. Both A and B

# **Answer(s):** B

## **Reference:**

http://books.google.com.pk/books?id=- PNMcDuEcFQC&pg=PA149&lpg=PA149&dq=flexor+control+deformations+using+a+Smoot h+Bin d&source=bl&ots=52RxQtUX-2&sig=8S18HcnXEbaECQ7TRkFJcU4Gkac&hl=en&sa=X&ei=zID7TqOuI4jl4QTt69CNCA&v ed=0CBoQ6AEwAA#v=onepage&q=flexor%20control%20deformations%20using%20a%20 Smooth%20Bind&f=false (topic: smooth bind)

## **QUESTION:** 5

To composite two layers together you would use...

A. Composition settings

- B. Garbage Mask
- C. Remap Color
- D. Blend & Comp

**Answer(s):** A

## **QUESTION:** 6

A suitable method to have the spaceship move along the green line shown in the image is:

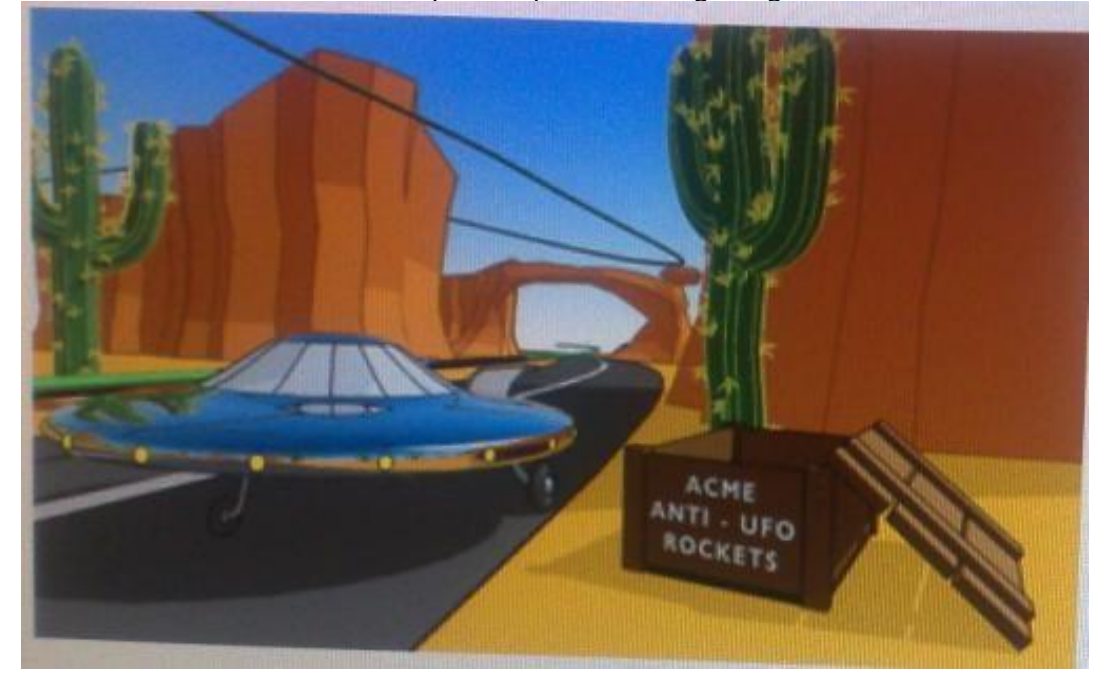

#### A. Animated Sweep

- B. Motion Path
- C. Turntable
- D. Animation Snapshot

# **Answer(s):** B

#### **Reference:**

http://www.autodesk.com/us/maya/2011help/index.html?url=./files/Viewing\_the\_scene\_Usin g\_the\_ViewCube.htm,topicNumber=d0e70082

## **QUESTION:** 7

Which of the following is true of the Specular Color Attribute in a Blinn Shader?

- A. Has a default value of 0.5.
- B. Controls the color of shiny highlights on the surface.
- C. Controls the spread of the specular highlight.
- D. Both A and B

#### **Answer(s):** B **Reference:**

#### http://www.autodesk.com/us/maya/2011help/index.html?url=./files/Viewing\_the\_scene\_Usin g\_the \_ViewCube.htm,topicNumber=d0e70082

## **QUESTION:** 8

Which light(s) can be positioned using Look Through Selected Camera?

- A. Spot Lights.
- B. Directional Lights.
- C. Area Lights.
- D. All Maya Lights

#### **Answer(s):** D

#### **QUESTION:** 9

What does the nConstraint Membership Tool for nCloth allows users to do?

- A. Add vertices to a selected dynamic constraint
- B. Remove vertices from a selected dynamic constraint
- C. Both of the above.
- D. Neither of the above.

# **Answer(s):** C

# **Reference:**

http://www.autodesk.com/us/maya/2011help/index.html?url=./files/Viewing\_the\_scene\_Usin g\_the\_ViewCube.htm,topicNumber=d0e70082 (topic: editing nCloth constraint membership)

## **QUESTION:** 10

Which file format lets you exchange complex data between Maya and other software while preserving the data's overall behavior?

A. OBJ

B. FBX

C. DXF

D. None of the above

# **Answer(s):** B

#### **Reference:**

http://www.autodesk.com/us/maya/2011help/index.html?url=./files/Viewing\_the\_scene\_Usin g\_the\_ViewCube.htm,topicNumber=d0e70082 (first paragraph)

#### **QUESTION:** 11

What is meant by 'sampling'?

- A. The amount of Rendering Layers to be calculated in an image
- B. The amount of times the software will examine different areas of a pixel
- C. The number of photons that get emitted into the scene.
- D. None of the above

#### **Answer(s):** C

#### **Reference:**

http://books.google.com.pk/books?id=Kzjnv9kKHKEC&pg=PA106&lpg=PA106&dq=maya+s amplin g+is+number+of+photons+that+get+emitted+into+the+scene&source=bl&ots=B-85uBPvw2&sig=XR5SFS0\_hPjAXjha2dhlgrdR1jQ&hl=en&sa=X&ei=4Yr7Tt3oPIeF4gSlnsiN CA&ve d=0CDwQ6AEwBQ#v=onepage&q&f=false (first paragraph)

#### **QUESTION:** 12

The shading network in a Normal 2DTexture Map is made up of which of the following?

A. One file texture node and a projection node that defines the texture's placement

B. One file texture node and the place2DTexture node that defines the texture's placement.

- C. Two place 2DTexture nodes.
- D. One place 2DTexture node and one place 3Dtexture node

# **Answer(s):** B

# **Reference:**

http://www.autodesk.com/us/maya/2011help/index.html?url=./files/Asts\_Mapping\_methods.h tm,to picNumber=d0e520981 (4th paragraph)

## **QUESTION:** 13

Which of the following is NOT a Glow type with the Optical FX attribute?

- A. None
- B. Linear
- C. Star